111 322

NASA Technical Memorandum 104630, Part II

# NASAwide Electronic Publishing System—Prototype STI Electronic Document Distribution, Stage-4 Evaluation Report

Richard C. Tuey et al.

ź

May 1996

. •

# NASAwide Electronic Publishing System—Prototype STI Electronic Document Distribution, Stage-4 Evaluation Report

Richard C. Tuey et al. National Aeronautics and Space Administration Washington, D.C.

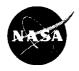

National Aeronautics and Space Administration

Goddard Space Flight Center Greenbelt, Maryland 20771 1996

This publication is available from the NASA Center for AeroSpace Information, 800 Elkridge Landing Road, Linthicum Heights, MD 21090-2934, (301) 621-0390.

#### Authors

Richard C. Tuey Tom Hansen NASA Headquarters Washington, D.C. 20546-0001

Mary Collins Susan Hart Michael Grabenstein Robin Dixon Goddard Space Flight Center Greenbelt, MD 20771-0001

Pamela Caswell Steve Eubanks Lewis Research Center Cleveland, OH 44135-3191

Bob Haynes Mary Walsh Ames Research Center Moffett Field, CA 94305-1000

Michael L. Nelson Donna Roper Gretchen L. Gottlich Langley Research Center Hampton, VA 23681-0001

Jeanne Holm Susan Pateracki Jet Propulsion Laboratory Pasadena, CA 91109-8099

Lynn Buquo Henri Dumas Johnson Space Center Houston, TX 77058-3696

Annette Tingle Joyce Turner Jeff Robinson Marshall Space Flight Center Huntsville, AL 35812-0001 Bill Cooper Dave Severance Kennedy Space Center Kennedy Space Center, FL 32899-0001

Vince Andres Heidi Barnes Terry Jackson Stennis Space Center Stennis Space Center, MS 39529-6000

Roy Stiltner Center for AeroSpace Information Linthicum, MD 21090

Rob Binkley Yvonne Kellogg Dryden Flight Research Center Edwards, CA 93523-0273

#### **Executive Summary**

#### **Overview**

Stage 4 of the NASAwide Electronic Publishing System is the final phase of its implementation through the prototyping and gradual integration of each NASA center's electronic printing systems, desktop publishing systems, and technical report servers to be able to provide to NASA's engineers, researchers, scientists, and external users the widest practicable and appropriate

dissemination of information concerning its activities and the result thereof to their work stations. The inclusion of NASA Headquarters as a node essentially completes a totally distributed set of report servers for formal and nonformal publications as identified by Figure 1<sup>1</sup>. Currently, no standard software package (single) exists across all NASA centers for either word processing or graphics, and manually pasting figures into documents is still prevalent. In addition to differences in software utilization, no standard platform across all NASA centers exists for producing the documents. Common sense dictates that it is neither appropriate nor cost-effective to define a standard set of software and compel all NASA's engineers, researchers, and scientists to conform. Rather, a common output format, such as Adobe PostScript, will be sought from among the set of software; the electronic document distribution system would only need to handle the single common output format.

The report is presented by an introduction, seven chapters, and six appendices; the Introduction describes the purpose, conceptual framework, functional description, and technical report server (TRS) of the Scientific and Technical Information (STI) Electronic Document Distribution (EDD)

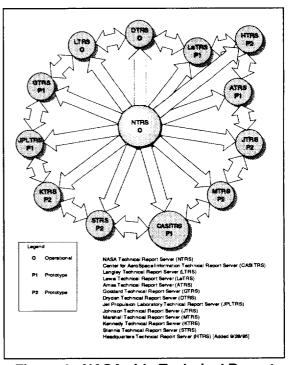

Figure 1. NASAwide Technical Report Servers.

project. Chapter 1 documents the results of the prototype STI EDD in actual operation, e.g., the electronic distribution of the source document to its printed output and the distributed on-line access to technical reports available at each NASA center. Metrics identifying the number of accesses on the NASA Technical Report Server (NTRS) and on the NASA Public Affairs Information Server (NPAIS) from the period July through December 1995 are displayed by Table 1 - 13 and Table 1 - 14, respectively. A number of abstracts, reports, and fact sheets are displayed by Table 1 - 15. A profile by subject division for abstracts available from the Center for AeroSpace Information Technical Report Server (CASITRS) are displayed by Table 1 - 16.

Although in a prototype stage, the actual demonstration of print on demand, which was achieved through the distributed production of the NASA Headquarters phone directory at each center, is documented. In the past, printing was accomplished by the NASA centers as shown by

<sup>&</sup>lt;sup>1</sup>Decision to exclude Headquarters as a node was made in December 1995.

the top band of Figure 2. The lower band of Figure 2 shows a fully operational electronic publishing process. The middle band of Figure 2 describes the current process. A second application included a file server that was designated the Public Affairs Information Series Server for the storage and retrieval of Public Affairs fact sheets and information summaries. Finally, a third application was added to document the pre- and post-processing steps involved during the preparation of a technical report to be published by a typical NASA researcher or engineer at a center.

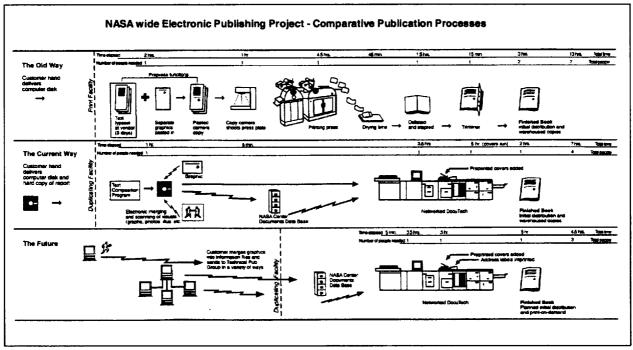

Figure 2. Comparative printing processes.

Figure 3 displays a conceptual macro view of the publication process from its conception to its storage, printing and on-line retrieval. Details are covered by Chapters 2, 3, and 4. Chapter 2 documents each NASA center's post processing publication process. Chapter 3 documents each NASA center's STI hardware, software, and communication configurations. Chapter 4 documents each NASA center's network topology. Chapter 5 documents lessons learned. Chapter 6 documents the STI standards and guidelines, and Chapter 7 documents STI EDD policy, practices, and procedures.

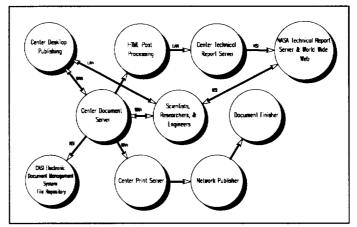

Figure 3. End-to-end functionality.

The appendices contain supporting information. Appendix A documents the STI EDD Project Plan jointly agreed to by all the participating NASA centers (Project Plan reflects status as

of November 1994; deliverables are reflected in Appendix C). Appendix B lists all the team members for the STI EDD project. Appendix C displays the progress of the STI EDD project from its start to its completion with its final delivery identified as this joint technical memorandum. Appendix D documents how a user accesses the on-line reports. Appendix E describes the creation of an hypertext markup language (HTML) file for a typical NASA fact sheet.

#### **Recommendations**

Conceptually, the prototype STI EDD project has demonstrated its potential value for the dissemination of scientific and technical work accomplished by NASA's engineers, scientists, and researchers. The statistical profiles, Tables 1 - 13 through 1 - 16 show the World Wide Web activity for the period July through December 1995. As of December 31, 1995, the prototype STI EDD was not fully integrated as a NASA Technical Report Server or a NASA Public Affairs Information Server; however, the prototype system has achieved its goal of devising a concept that is sound and feasible for the provision of scientific and technical information to the Agency, as well as to the public. In achieving a fully operational STI EDD, it is recommended that:

- 1. Headquarters Scientific and Technical Information Office continue to support the STI EDD full implementation across the Agency through the use of an Executive Notice or Policy Directive.
- 2. The STI EDD Committee be formally established with members from each NASA center, including the Center for AeroSpace Information, to coordinate and resolve Agencywide STI policy issues and interoperability for the exchange of scientific and technical information within the Agency and between agencies, as well as with commercial organizations and foreign countries.
- 3. Langley Research Center, who has been designated as the operations manager of the Center for AeroSpace Information, also lead the implementation of the STI EDD project, taking into consideration the initial creation of the technical publication to its availability on each center's technical report server or the availability for printed copies on designated networked high-speed production duplicators.
- 4. Langley Research Center continue its role as the system administrator for the NASA Technical Report Server.
- 5. Dryden Flight Research Center continue its role as the system administrator for the NASA Public Affairs Information Server.
- 6. Each NASA center take on the role of continual maintenance of the center's technical report server and public affairs information server, as well as its integration to the Agency's networked high-speed production duplicators.
- 7. Each NASA center participate in the integration of electronic document availability authorization (DAA) and report documentation page (RDP) as part of the publishing processes, i.e., creation to its archival and dissemination.

#### Strategic Enabling Technology

The NASAwide Electronic Publishing System consists of an enabling capability for each of the five Strategic Enterprises (Aeronautics, Mission to Planet Earth, Space Technology, Scientific Research, and Human Exploration/Development) to access, via the World Wide Web, its scientific and technical works and/or print-on-demand information (text, graphics, and images) within and across the five enterprises.

When fully implemented, this enabling capability will allow the NASA centers and Headquarters to perform wide-area, networked print-on-demand environments, as well as to provide a central source for retrieving NASAwide STI on line at each user's workstation. The prototype STI EDD project has established technical report servers at each NASA center. Additionally, with the exception of Dryden Flight Research Center, each NASA center will have a networked print-on-demand, high-speed production duplicator capable of printing quality print products.

# TABLE OF CONTENTS

•

| Acronyms and Abbreviations x                                         | ili |
|----------------------------------------------------------------------|-----|
| Introduction—Prototype STI EDD ProjectI -                            | 1   |
| Purpose                                                              | 1   |
| Conceptual Framework/Functional Description                          | 1   |
| Technical Report Server                                              | 4   |
| Public Affairs Information Server                                    | 6   |
| Page and Directory StructureI-                                       | 6   |
| AcknowledgementsI-                                                   |     |
| Chapter 1—Demonstrate STI EDD 1 -                                    | 1   |
| Prototype STI EDD Demo 1 -                                           | 1   |
| Prototype STI EDD Progress 1 -                                       |     |
| Uniform Resource Locators (URL)                                      | 3   |
| Technical Report Servers (TRS) 1-                                    | 2   |
| Public Affairs Information Servers (PAIS)                            | 2   |
| Walk The Talk—Part 1, Application - Headquarters Phone Directory 1 - |     |
| Walk The Talk—Part 1, Application - Readquarters Phone Directory     |     |
| Walk The Talk—Part 1/2, Application - Public Analys Fact Sheets      | 3   |
|                                                                      | רו  |
|                                                                      |     |
| Metrics (Usage Statistics)                                           | 14  |
| Technical Report Server (NTRS) 1 - 1                                 |     |
| Metrics (Number of Abstracts/Reports)                                | 10  |
| Chapter 2—STI EDD Publishing Process 2 -                             | 1   |
| Post Processing STI EDD Work Flows—GSFC 2 -                          | 1   |
| Post Processing STI EDD Work Flows—LeRC                              | 4   |
| Post Processing STI EDD Work Flows—ARC                               |     |
| Post Processing STI EDD Work Flows—LaRC                              |     |
| Post Processing STI EDD Work Flows—CASI                              |     |
| Post Processing STI EDD Work Flows—JPL                               |     |
| Post Processing STI EDD Work Flows—DFRC                              |     |
| Post Processing STI EDD Work Flows—JSC                               | 15  |
| Post Processing STI EDD Work Flows—03C                               | 16  |
| Post Processing STI EDD Work Flows—MSFC                              |     |
| Post Processing STI EDD Work Flows—RSC                               |     |
|                                                                      |     |
| Post Processing STI EDD Work Flows—HQTS                              |     |
| Refer Tags for WAIS—TRS 2 - 2                                        | 22  |
| Chapter 3—STI EDD Hardware, Software, and Communications             | 1   |
| STI EDD Project Configuration                                        | 1   |
| STI EDD Configuration—GSFC                                           | 3   |
| STI EDD Configuration—LeRC                                           |     |
| STI EDD Configuration—ARC                                            |     |
| STI EDD Configuration—LaRC                                           |     |
| STI EDD Configuration—CASI                                           |     |
|                                                                      |     |

| STI EDD Configuration—JPL                                    | . 3 - 9 |
|--------------------------------------------------------------|---------|
| STI EDD Configuration—DFRC                                   | 3 - 12  |
| STI EDD Configuration—JSC                                    | 3 - 13  |
| STI EDD Configuration—MSFC                                   |         |
| STI EDD Configuration—KSC                                    |         |
| STI EDD Configuration—SSC                                    |         |
| STI EDD Configuration—Headquarters                           |         |
| ······································                       |         |
| Chapter 4—STI EDD Network Topology                           | . 4 - 1 |
| GSFC Network Topology                                        |         |
|                                                              | . 4 - 2 |
| LaRC Network Topology                                        |         |
|                                                              |         |
| JPL Network Topology                                         |         |
| JSC Network Topology                                         |         |
| MSFC Network Topology                                        |         |
| KSC Network Topology                                         |         |
| SSC Network Topology                                         |         |
| Headquarters Network Topology                                |         |
|                                                              |         |
| Chapter 5—Lessons Learned                                    | . 5 - 1 |
| Comments From EDD Project Coordinator                        |         |
|                                                              |         |
|                                                              |         |
|                                                              |         |
| LeRC Input                                                   |         |
| DFRC Input                                                   |         |
| ARC Input                                                    |         |
|                                                              |         |
| Chapter 6—STI EDD Standards and Guidelines                   | . 6 - 1 |
| Electronic Exchange Standards                                |         |
| CALS Standards                                               |         |
| Federal Information Processing Standards                     |         |
| International Standards                                      |         |
| ANSI Standards                                               |         |
| Internet Standards                                           | -       |
| Interoperability Requirements                                |         |
|                                                              |         |
| Chapter 7—Recommendations - STI EDD Practices and Procedures | . 7 - 1 |
|                                                              |         |
| Copyright                                                    |         |
| Distribution                                                 |         |
| Electronic Document Storage                                  |         |
| Preliminary Release of Formal Reports                        |         |
| Publication Specifications for Electronic Documents          |         |
| Practices                                                    |         |
|                                                              |         |
| Directory Structure (Layout)                                 |         |
|                                                              | 3       |

| X Document PAIS Numbering Assignments            |       |
|--------------------------------------------------|-------|
| References                                       | R - 1 |
| Appendices—Contained in Part II of This Document |       |

A—Team Members

B—Phasing Schedules

C—Accessing NASA Public Affairs Information Server (NPAIS) D—Creating an HTML File and Setting up an xTRS

# Acronyms and Abbreviations

.

| APAIS   | ARC Public Affairs Information Server                                   |
|---------|-------------------------------------------------------------------------|
| ARC     | Ames Research Center                                                    |
| ATRS    | Ames Technical Report Server                                            |
| BOC     | Base Operations Contractor                                              |
| CASI    | Center for AeroSpace Information                                        |
| CASITRS | CASI Technical Report Server (RECON Select)                             |
| DFRC    | Dryden Flight Research Center                                           |
| DPAIS   | DFRC Public Affairs Information Server                                  |
| DTRS    | Dryden Technical Report Server                                          |
| EDD     | electronic document distribution                                        |
| EDMS    | electronic document management system                                   |
| FTP     | file transfer protocol                                                  |
| GIF     | graphics interchange format                                             |
| GPAIS   | GSFC Public Affairs Information Server                                  |
| GSFC    | Goddard Space Flight Center                                             |
| GTRS    | Goddard Technical Report Server                                         |
| HQTS    | NASA Headquarters                                                       |
| HPAIS   | Headquarters Public Affairs Information Server                          |
| HTML    | hypertext markup language                                               |
| HTTP    | hypertext transfer protocol                                             |
| IEEE    | Institute of Electrical and Electronic Engineers                        |
| JPAIS   | JPL Public Affairs Information Server                                   |
| JPEG    | Joint Photographic Experts Group (Standard for still image compression) |
| JPL     | Jet Propulsion Laboratory                                               |
| JPLTRS  | JPL Technical Report Server                                             |
| JPAIS   | JSC Public Affairs Information Server                                   |
| JSC     | Johnson Space Center                                                    |
| JTRS    | Johnson Technical Report Server                                         |
| KDN     | Kennedy Data Network                                                    |
| KMAN    | KSC Metropolitan Area Network                                           |
| KPAIS   | KSC Public Affairs Information Server                                   |
| KSC     | Kennedy Space Center                                                    |
| KWAN    | KSC Wide Area Network                                                   |
| KTRS    | Kennedy Technical Report Server                                         |
| LAN     | local area network                                                      |
| LaRC    | Langley Research Center                                                 |
| LTRS    | Langley Technical Report Server                                         |
| LePAIS  | LeRC Public Affairs Information Server                                  |
| LeRC    | Lewis Research Center                                                   |
| LeTRS   | Lewis Technical Report Server                                           |
| LPAIS   | LaRC Public Affairs Information Server                                  |
| MPAIS   | MSFC Public Affairs Information Server                                  |
| MSFC    | Marshall Space Flight Center                                            |
| MTRS    | Marshall Technical Report Server                                        |
| NPAIS   | NASA Public Affairs Information Server                                  |
| NSI     | NASA Science Internet                                                   |
| NTRS    | NASA Technical Report Server                                            |
| OLE     | object link entry                                                       |
|         |                                                                         |

| PAIS   | Public Affairs Information Server                |
|--------|--------------------------------------------------|
| PDF    | Portable Data File                               |
| PON    | Payload Operations Network                       |
| PSCNI  | Program Support Communications Network Interface |
| RECON  | Research Connection                              |
| RDP    | report document page                             |
| SCAN   | selected current aerospace notices               |
| SODN   | Shuttle Operations Data Network                  |
| SPAIS  | SSC Public Affairs Information Server            |
| SPC    | Shuttle Processing Contractor                    |
| SSC    | Stennis Space Center                             |
| STRS   | Stennis Technical Report Server                  |
| STI    | Scientific and Technical Information             |
| TCP/IP | Transmission Control Protocol/Internet Protocol  |
| ТНВ    | thumbnail file                                   |
| TIFF   | tagged image file format                         |
| URL    | universal resource locator                       |
| TRS    | Technical Report Server                          |
| WAIS   | Wide Area Information Server                     |
| WAN    | wide area network                                |
| WWW    | World Wide Web                                   |
| XDOD   | Xerox Document On Demand                         |

# Appendix A—Team Members (Prototype STI EDD, Stage 4)

| Scientific and Technica                                                                                                    | Information Office (Area Code - 202)                                                                                                    | <u>Work</u>                                                                                              | FAX                                                                                          |
|----------------------------------------------------------------------------------------------------|----------------------------------------------------------------------------------------------------|----------------------------------------------------------------------------------------------------|----------------------------------------------------------------------------------------------|
| Fred Moore                                                                                                    | fmoore@hqops.hq.nasa.gov<br>Management Officer, STI Office, Code JTT                                                                                                    | 358-1389                                                                                                 | 358-3063                                                                                     |
| Thomas Hanson                                                                                                    | thanson@sti.nasa.gov (301)<br>ect Manager, STI Office, Code JTT                                                                                                    | 621-0262                                                                                                 | 621-0134                                                                                     |
| Office of Public Affairs (                                                                                                    | Area Code - 202)                                                                                                    | <u>Work</u>                                                                                              | <u>FAX</u>                                                                                   |
| Elsie Weigel<br>Public Affairs Ir                                                                                                    | eweigel@pao.hq.nasa.gov<br>Iformation, Public Inquiry Manager, Code P                                                                                                    | 358-2345                                                                                                 | 358-9345                                                                                     |
| Information Manageme                                                                                                    | nt Division - (Area Code - 202)                                                                                                    | <u>Work</u>                                                                                              | <u>FAX</u>                                                                                   |
| Andrew Schain<br>Ed Gallas                                                                                                    | schain@goliath.hq.nasa.gov<br>egallas@hq.nasa.gov                                                                                                    | 358-0066<br>651-8511                                                                                     | 651-8510                                                                                     |
| Center for AeroSpace I                                                                                                    | nformation (Area Code - 301)                                                                                                    | <u>Work</u>                                                                                              | FAX                                                                                          |
| Roy Stiltner<br>Steve Mullen<br>Patsy Baxter                                                                                                    | rstiltner@sti.nasa.gov<br>smullen@sti.nasa.gov<br>pbaxter@sti.nasa.gov                                                                                                    | 621-0131<br>621-0320<br>621-0126                                                                         | 621-0134<br>621-0134<br>621-0134                                                             |
| Lewis Research Center                                                                                                    | <u>(Area Code - 216)</u>                                                                                                    | <u>Work</u>                                                                                              | <u>FAX</u>                                                                                   |
| Lynn Boukalik<br>Steven Eubanks<br>Nancy Amman<br>Jennifer Sapienza<br>Jaclyn Facinelli<br>David Mazza<br>Pam Caswell<br>Dennis Dubyk<br>Sue Butts | Iboukalik@lerc.nasa.gov<br>S.Eubanks@lerc.nasa.gov<br>mgamman@lerc.nasa.gov<br>sopienz@lerc.nasa.gov<br>JRFACIN@lerc.nasa.gov<br>MGDMAZA@lerc.nasa.gov<br>P.Caswell@lerc.nasa.gov<br>mgdubyk@lerc.nasa.gov<br>sue.butts@lerc.nasa.gov | 433-9701<br>433-9479<br>433-5793<br>433-8309<br>433-6685<br>433-8605<br>433-5795<br>433-5795<br>433-5790 | 433-8000<br>433-5783<br>433-5783<br>433-5783<br>433-8777<br>433-5783<br>433-5783<br>433-5783 |
| Goddard Space Flight                                                                                                    | <u> Center (Area Code - 301)</u>                                                                                                    | <u>Work</u>                                                                                              | <u>FAX</u>                                                                                   |
| Mary Collins<br>Team Leader,                                                                                                    | mary.collins@gsfc/nasa.gov<br>Technical Information Services Branch, Code 253                                                                                                    | 286-6152                                                                                                 | 286-1705                                                                                     |
| Susan Hart<br>Publications, T                                                                                                    | sue.hart@gsfc/nasa.gov<br>echnical Information Services Branch, Code 253                                                                                                    | 286-2800                                                                                                 | 286-1705                                                                                     |
| Michael Grabenstein                                                                                                    | Mike.Grabenstein@gsfc/nasa.gov<br>port, Library Services Branch, Code 252                                                                                                    | 286-2545                                                                                                 | 286-1755                                                                                     |
| Robin M. Dixon<br>Technical Supr                                                                                                    | Robin.M.Dixon@gsfc/nasa.gov<br>port, Library Services Branch, Code 252                                                                                                    | 286-9230                                                                                                 | 286-1755                                                                                     |
| Bob Lane<br>Printing/Duplic                                                                                                    | bob.lane@gsfc/nasa.gov<br>ating, Technical Information Services Branch, Code                                                                                                    | 286-5449<br>e 253                                                                                        | 286-1705                                                                                     |
| Paul Baker                                                                                                    | paul.baker@gsfc/nasa.gov<br>port, Library Services Branch, Code 252                                                                                                    | 286-8485                                                                                                 | 286-0257                                                                                     |
| Robyn Mabry                                                                                                    | Robyn.Mabry@gsfc/nasa.gov<br>port, Technical Information Services Branch, Code                                                                                                    | 286-5816<br>253                                                                                          | 286-1705                                                                                     |

| Dom Vila                                  | Dom.Vila.1@gsfc/nasa.gov                                                                                               | 286-7004                                     | 286-1619                                     |
|-------------------------------------------|----------------------------------------------------------------------------------------------------|----------------------------------------------|----------------------------------------------|
|                                           | sultant, Desktop and Distributed Systems Branch,                                                                       |                                              |                                              |
| Linda Pattison                            | Linda.Pattison@gsfc/nasa.gov                                                                                           | 286-4181                                     | 286-1619                                     |
|                                           | sultant, Desktop and Distributed Systems Branch,                                                                       |                                              |                                              |
| Lori Macks                                | Lori.Macks@gsfc/nasa.gov                                                                                               | 286-0687                                     | 286-1619                                     |
|                                           | sultant, Desktop and Distributed Systems Branch,                                                                       |                                              |                                              |
| Tammy Jones                               | tammy.jones@gsfc/nasa.gov                                                                                              | 286-5566                                     | 286-1707                                     |
| Public Affairs C                          | Office                                                                                                    |                                              |                                              |
|                                           |                                                                                                    |                                              |                                              |
| Ames Research Center                      | r (Area Code - 415)                                                                                                    | <u>Work</u>                                  | <u>FAX</u>                                   |
| Dick Tuey                                 | dick_tuey@gmgate.arc.nasa.gov                                                                                          | 604-5147                                     | 604-1277                                     |
| *                                         | ct Coordinator, Code IS                                                                                                | 004-5147                                     | 004-12/7                                     |
| Bob Haynes                                | Bob_Haynes@qmgate.arc.nasa.gov                                                                                         | 604-5577                                     | 604-3622                                     |
|                                           | Documentation Technology Branch, Code JIT                                                                              | 004-3377                                     | 004-0022                                     |
| Loren Gifford                             | Loren_Gifford@qmgate.arc.nasa.gov                                                                                      | 604-5658                                     |                                              |
|                                           | Technology Branch, Code JIT                                                                                            | 004-3030                                     |                                              |
| John Adams                                | John_Adams@qmgate.arc.nasa.gov                                                                                         | 604-5827                                     |                                              |
|                                           | echnology Branch, Code JIR                                                                                             | 004 0021                                     |                                              |
| Pete Masterson                            | pete_masterson@qmgate.arc.nasa.gov 604-65                                                                              | 12                                           |                                              |
|                                           | Technology Branch, Code JIT                                                                                            |                                              |                                              |
| Dennis Gonzales                           | dennis_gonzales@qmgate.arc.nasa.gov 604-68                                                                             | 29                                           |                                              |
|                                           | Technology Branch, Code JIT                                                                                            |                                              |                                              |
| Gaye Graves                               | gaye_graves@qmgate.arc.nasa.gov                                                                                        | 604-5558                                     |                                              |
| ,                                         |                                                                                                    |                                              |                                              |
| Langley Research Cen                      | ter (Area Code - 804)                                                                                                  | <u>Work</u>                                  | FAX                                          |
|                                           | ••••••                                                                                                    |                                              |                                              |
| Mary K. McCaskill                         | M.K.McCaskill@larc.nasa.gov                                                                                            | 864-2506                                     | 864-8869                                     |
| Cheryl Winstead                           | c.w.winstead@larc.nasa.gov                                                                                             | 864-2497                                     | 864-8869                                     |
| Marilou Phillips                          | m.s.phillips@larc.nasa.gov                                                                                             | 864-2516                                     | 864-8869                                     |
| Michael Nelson                            | m.l.nelson@larc.nasa.gov                                                                                               | 864-8511                                     | 864-8342                                     |
| Donna Roper                               | d.g.roper@larc.nasa.gov                                                                                                | 864-2505                                     | 864-8869                                     |
| Gretchen L. Gottlich                      | g.l.gottlich@larc.nasa.gov                                                                                             | 864-2303                                     | 864-8342                                     |
| Andy Papp                                 | r.a.papp@larc.nasa.gov                                                                                                 | 864-2496                                     | 864-2496                                     |
| Christine Ryan                            | c.a.ryan@larc.nasa.gov                                                                                                 | 864-3278                                     | 864-8824                                     |
|                                           |                                                                                                    |                                              |                                              |
| Dryden Flight Research                    | n Center (Area Code - 805)                                                                                             | <u>Work</u>                                  | <u>FAX</u>                                   |
| Dahart Dialday                            | histolar @                                                                                                    | 050 0770                                     | 050 0700                                     |
| Robert Binkley                            | binkley@xavier.dfrc.nasa.gov                                                                                           | 258-3776                                     | 258-2792                                     |
| Yvonne Kellogg                            | yvonne_kellogg@qmgate.dfrc.nasa.gov                                                                                    | 258-3720                                     | 258-3744                                     |
| Jet Propulsion Laborate                   | ny (Area Code - 818)                                                                                                   | Work                                         | FAX                                          |
| Jet i Topulsion Laborati                  | <u> </u>                                                                                                    | VIUN                                         |                                              |
| Andrea Stein                              |                                                                                                    |                                              | 354-2842                                     |
|                                           | andrea s stein@ipl nasa gov                                                                                            | 354-6611                                     |                                              |
| Jeanne Holm                               | andrea.s.stein@jpl.nasa.gov<br>jeanne m bolm@jpl.nasa.gov                                                              | 354-6611<br>354-3006                         |                                              |
| Jeanne Holm<br>Bobin Dumas                | jeanne.m.holm@jpl.nasa.gov                                                                                             | 354-3006                                     | 393-1565                                     |
| Robin Dumas                               | jeanne.m.holm@jpl.nasa.gov<br>robin.c.dumas@jpl.nasa.gov                                                               | 354-3006<br>354-3118                         | 393-1565<br>393-1565                         |
| Robin Dumas<br>Jim U'Ren                  | jeanne.m.holm@jpl.nasa.gov<br>robin.c.dumas@jpl.nasa.gov<br>juren@jpl-edm.jpl.nasa.gov                                 | 354-3006<br>354-3118<br>393-5009             | 393-1565<br>393-1565<br>393-4698             |
| Robin Dumas<br>Jim U'Ren<br>Michael Hooks | jeanne.m.holm@jpl.nasa.gov<br>robin.c.dumas@jpl.nasa.gov<br>juren@jpl-edm.jpl.nasa.gov<br>michael.q.hooks@jpl.nasa.gov | 354-3006<br>354-3118<br>393-5009<br>397-7000 | 393-1565<br>393-1565<br>393-4698<br>393-7121 |
| Robin Dumas<br>Jim U'Ren                  | jeanne.m.holm@jpl.nasa.gov<br>robin.c.dumas@jpl.nasa.gov<br>juren@jpl-edm.jpl.nasa.gov                                 | 354-3006<br>354-3118<br>393-5009             | 393-1565<br>393-1565<br>393-4698             |

In addition to the prototype team members, the inclusion of the following centers are being phased into the NASAwide STI Electronic Document Distribution project without any major interruption to the current prototype implementation schedule. This decision was made in early February 1995.

| Marshall Space Flight C          | Center (Area Code - 205)                                                   |             | <u>Work</u> | FAX      |
|----------------------------------|----------------------------------------------------------------------------|-------------|-------------|----------|
| Joyce Turner                     | Joyce.Turner@msfc.nasa.gov                                                 |             | 544-4528    | 544-8610 |
| Jeff Robinson                    | Jeff.Robinson@msfc.nasa.gov                                                |             | 544-4589    | 544-8610 |
| Annette Tingle                   | Annette.Tingle@msfc.nasa.gov                                               |             | 544-4522    | 544-8610 |
| Jackie Pates                     | Jackie.Pates@msfc.nasa.gov                                                 |             | 544-4524    | 544-8610 |
| Becky Caneer                     | Becky.Caneer@msfc.nasa.gov                                                 |             | 544-4578    | 544-6010 |
| Wendell Smith                    | Wendell.Smith@msfc.nasa.gov                                                |             | 544-4725    | 544-6919 |
| Diane Stephanouk                 | Diane.Stephanouk@msfc.nasa.gov                                             |             | 544-4742    | 544-6919 |
| Justin Jackson                   | Justin.Jackson@msfc.nasa.gov                                               |             | 544-8474    |          |
| Johnson Space Center             | (Area Code - 713)                                                          |             | <u>Work</u> | FAX      |
| Bill Larsen                      | William.a.larsen1@jsc.nasa.gov                                             |             | 483-4062    | 483-3012 |
| Carol Homan                      | Carol.a.homan1@jsc.nasa.gov                                                |             | 483-0281    |          |
| Lynn Buquo                       | Lbuquo@ja2.jsc.nasa.gov                                                    |             | 483-4716    |          |
| Henri Daumas                     | henri.daumas1@jsc2.nasa.gov                                                |             | 483-9649    |          |
| Jennifer Lestourgeon             | jlestour@ja2.jsc.nasa.gov                                                  |             | 483-7262    | 483-5383 |
| Systems Analy                    |                                                                            |             |             |          |
| Duane Emmons                     | demmons@ja2.jsc.nasa.gov                                                   |             | 483-6145    |          |
| Kennedy Space Center             | <u>(Area Code - 407)</u>                                                   |             | <u>Work</u> | FAX      |
| Walt Covington                   | walter.covington-1@kmail.ksc.nasa.gov                                      | ,           | 867-4256    | 867-1458 |
| Bill Cooper                      | william.cooper-2@kmail.ksc.nasa.gov                                        |             | 867-3615    | 867-4534 |
| Dave Severance                   | bocdcs@bocp2.ksc.nasa.gov                                                  |             | 867-4635    | 867-2939 |
| Stennis Space Center (           | Area Code - 601)                                                           | <u>Work</u> | FAX         |          |
| Bob Jeffries<br>Chief Institutio | bjeffries.wpogate.ssc.nasa.gov<br>nal Services Division, Code GA20         |             | 688-1119    | 688-7469 |
| Vince P. Andres                  | vandres@wpogate.ssc.nasa.gov<br>Institutional Services Division, Code GA20 | )           | 688-3931    |          |
| Terry Jackson                    | terry.jackson.ssc.nasa.gov                                                 |             | 688-1604    |          |
| Computer Svst                    | erns Analyst, Computer Systems Branch,                                     | Code K      | A23         |          |
| Heidi J. Barnes                  | hbarnes@wpogate.ssc.nasa.gov                                               |             | 688-1843    | 688-1925 |
| Systems Engin                    | eer, Technology Development Div, Scien                                     | ce & Tec    | hnology Lab |          |

# FTP Sites:

| ARC  | 128.102.194.143         |                |
|------|-------------------------|----------------|
| LeRC | 139.88.70.110           |                |
| LaRC | tebtre.larc.nasa.gov    |                |
| DFRC | ftp.dfrc.nasa.gov       |                |
| GSFC | xdod.gsfc.nasa.gov      | 128.183.32.184 |
| JPL  | jpl-64-mosaic           |                |
| JSC  | 139.169.18.100          |                |
| MSFC | eagle.msfc.nasa.gov     |                |
| KSC  | 128.217.62.1            |                |
| CASI | casi1.casi.sti.nasa.gov |                |

#### Appendix B—Phasing Schedules

Each center participating in the prototype STI EDD project has a specific set of schedules for its implementation of the technical report server. A composite schedule reflecting the integration of each center's tasks are displayed by Figure B - 1 with supporting schedules displayed by Figures B - 2 to B - 9.

- Figure B 1 Prototype STI EDD Composite
- Figure B 2 Goddard Space Flight Center
- Figure B 3 Lewis Research Center
- Figure B 4 Ames Research Center
- Figure B 5 Langley Research Center
- Figure B 6 Center for AeroSpace Information
- Figure B 7 Jet Propulsion Laboratory
- Figure B 8 Dryden Flight Research Center
- Figure B 9 JSC/MSFC/KSC/SSC Centers and Hqts

Significant events leading up to each of the major deliverables are highlighted below:

| 1.         | FAX to team, request for network topology at each participating center  | 12/16/94     |
|------------|-------------------------------------------------------------------------|--------------|
| 2.         | Coordination with JPL regarding inclusion in NTRS as JPLTRS             | 1/5 - 6/95   |
| З.         | Tech Focus Group VITS, presentation by Joint STI EDD Team - status      | 1/23/95      |
| 4.         | FAX to team, request for input to joint TM                              | 1/30/95      |
|            | a. Draft 1 - Chapters 2, 3, and 4                                       | 2/28/95      |
|            | b. Draft 2 - Chapters 2, 3, 4, and 5                                    | 3/17/95      |
|            | c. Draft 3 - Chapters 2, 3, 4, 5, and 6                                 | 4/7/95       |
|            | d. Final Working Draft - Introduction plus all chapters                 | 5/1/95       |
|            | e. Joint Working Session at LeRC plus use of VITS                       | 5/15/95      |
| 5.         | Coordination with DFRC regarding inclusion in prototype STI EDD project | 1/30/95      |
| 6.         | Coordination with JSC regarding inclusion in prototype STI EDD project  | 2/3/95       |
| 7.         | Coordination with KSC regarding inclusion in prototype STI EDD project  | 2/3/95       |
| 8.         | Coordination with MSFC regarding inclusion in prototype STI EDD project | 2/6/95       |
| <b>9</b> . | Coordination with SSC regarding inclusion in prototype STI EDD project  | 2/6/95       |
| 10.        | Budget memo sent to Budget Office for Code M STI EDD participation      | 2/13/95      |
| 11.        | Initiate file transfer testing between STI EDD file server sites        | 2/8/95       |
| 12.        | Fax joint plan addendum to Code M centers for their review              | 2/14/95      |
| 13.        | Initiate EDD application - Headquarters Telephone Directory             | 2/28/95      |
| 14         | Initiate EDD application - Public Affairs Fact Sheets                   | 3/17/95      |
| 15.        | Coordinate Implementation Hqtr's Telephone Directory - Code JOB-1 & JT  | 5/9/95       |
| 16.        | Presentation to ITMSC Standards and Architecture Sub-Board              | 6/14/95      |
| 17.        | STI EDD VITS - Center status                                            | 6/19/95      |
| 18.        | Coordination with LeRC/MSFC/JSC - NPAIS                                 | 6/27-29/95   |
| 19.        | Presentation to Code U, Life & Microgravity Sciences & Applications     | 7/12/95      |
| 20.        | Coordination with Code JOB-1 & JT - GPO/Covers/Elec Interface Issues    | 8/21/95      |
| 21.        | STI EDD Workshop at LeRC                                                | 8/22-8/23/95 |
| 22.        | Headquarters to be included as a node in the STI EDD Project            | 9/28/95      |
| 23.        | Headquarters excluded as a node in the STI EDD Project                  | 12/95        |

### Prototype STI EDD Composite Schedule

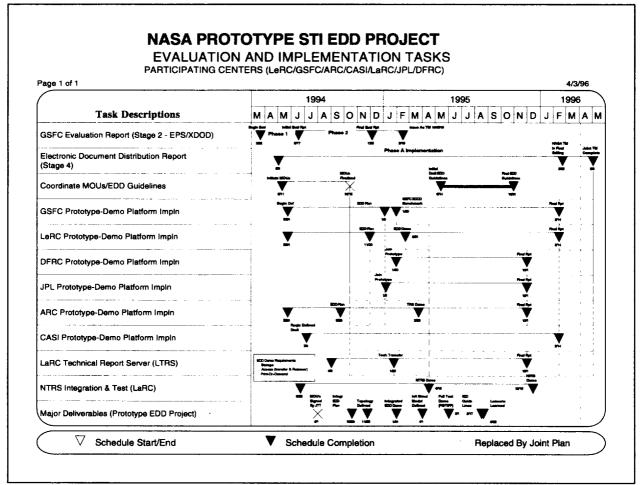

Figure B - 1. Prototype STI EDD Composite.

Headquarters was included as a node in the STI EDD project on September 28, 1995. Integration into the scheduling of input to the Joint TM is shown by Figure B - 9.

#### **Goddard Space Flight Center Schedule**

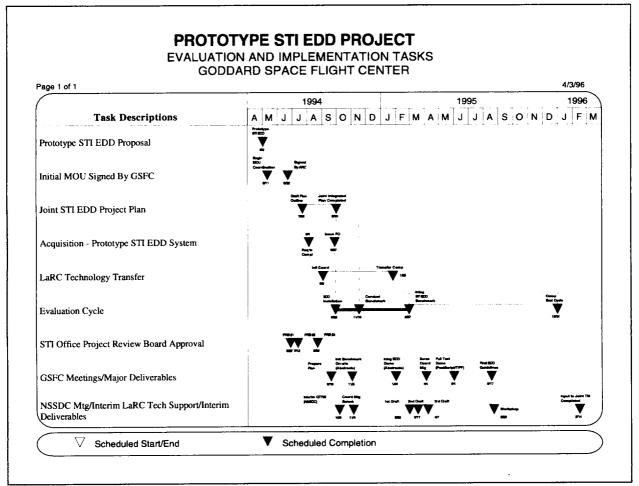

Figure B - 2. Goddard Space Flight Center.

# Lewis Research Center Schedule

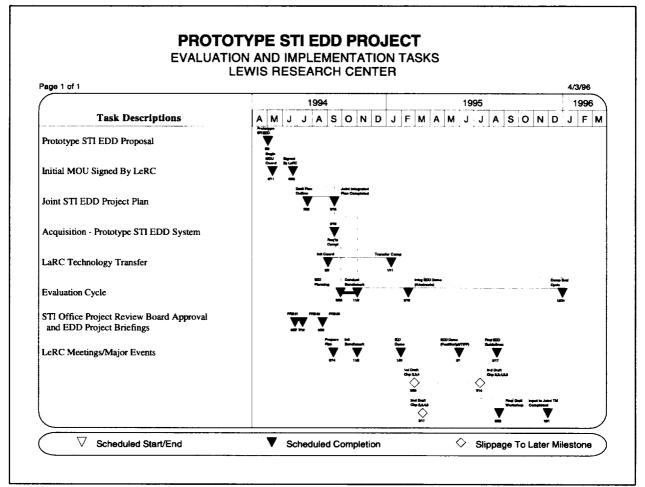

Figure B - 3. Lewis Research Center.

#### **Ames Research Center Schedule**

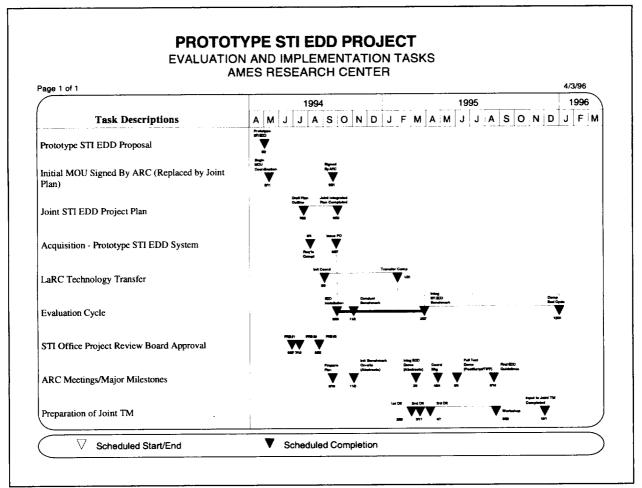

Figure B - 4. Ames Research Center.

# Langley Research Center Schedule

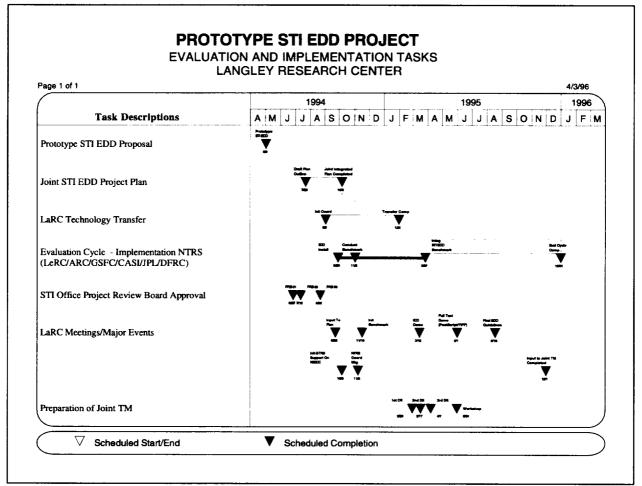

Figure B - 5. Langley Research Center.

# Center for AeroSpace Information Schedule

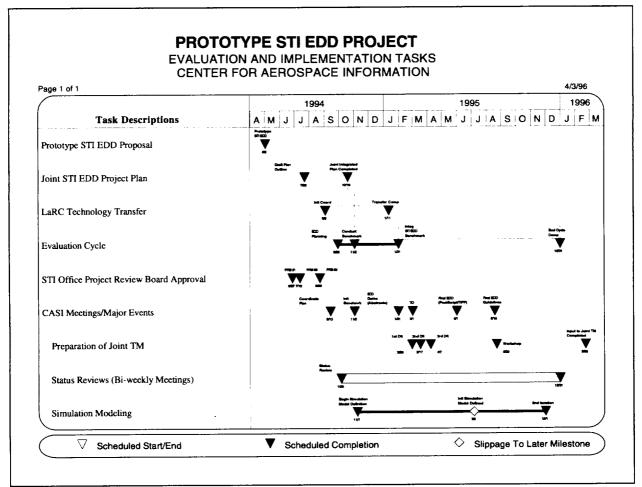

Figure B - 6. Center for AeroSpace Information.

# Jet Propulsion Laboratory Schedule

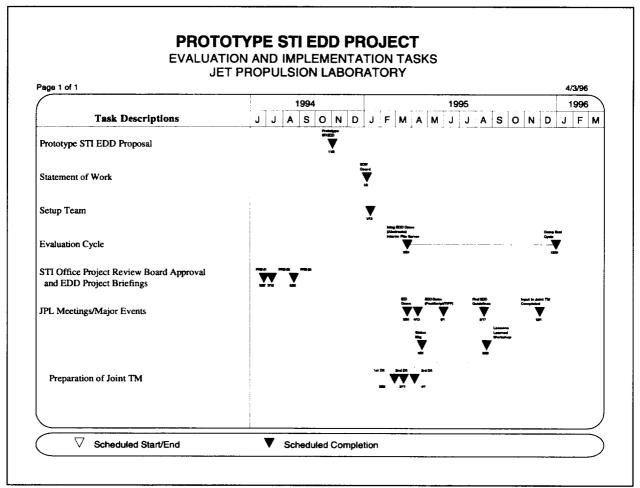

Figure B - 7. Jet Propulsion Laboratory.

# **Dryden Flight Research Center**

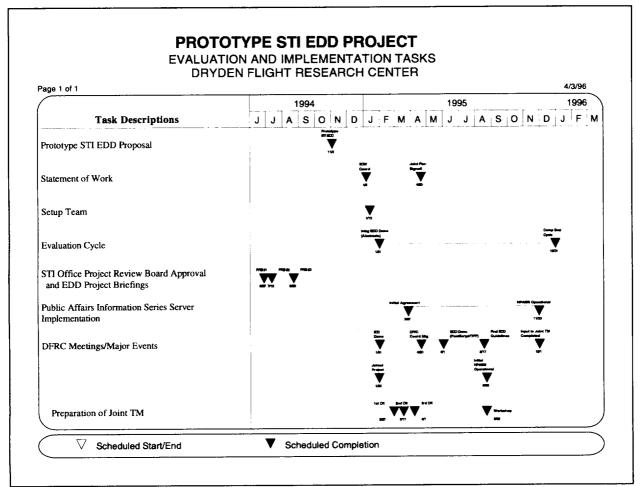

Figure B - 8. Dryden Flight Research Center.

### JSC/MSFC/KSC/SSC Centers and Hqts Schedule

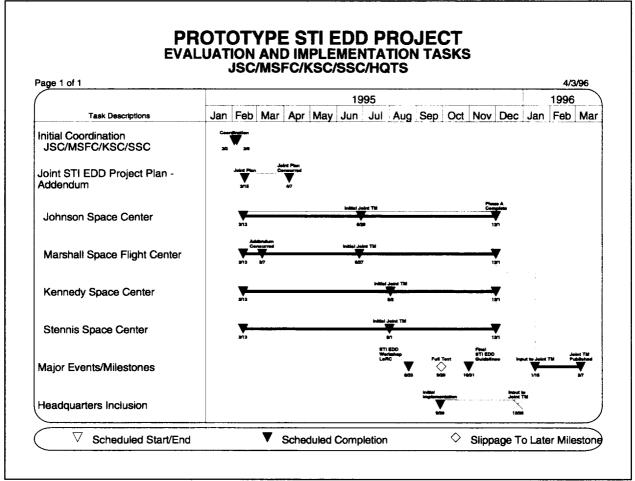

Figure B - 9. JSC/MSFC/KSC/SSC/HQTS.

# Appendix C—Accessing NASA Public Affairs Information Server (NPAIS)

#### **Using Netscape for Windows**

Instructions for using Netscape for Windows are provided below. The same-step by-step instructions can be used for using Netscape for the Macintosh.

Step 1 Double click on the Netscape icon in Program Manager. If you have the Netscape Home Page as your default, double click on **Net Directory**; this will give you a Home Page listing for Step 2.

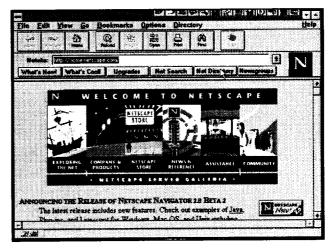

Step 2 Double click on **Government**; this will give you the next Home Page listing for Step 3.

| ð ~ 6                                                                                                    |                                                                                                    |
|----------------------------------------------------------------------------------------------------|----------------------------------------------------------------------------------------------------|
|                                                                                                    | scape com/home/internet-directory html                                                                                                    |
| What's Need   What's C                                                                                                    |                                                                                                    |
|                                                                                                    |                                                                                                    |
|                                                                                                    | INTERNET DIRECTORY                                                                                                    |
|                                                                                                    | DITENTED PROVINT                                                                                                    |
|                                                                                                    |                                                                                                    |
|                                                                                                    |                                                                                                    |
|                                                                                                    |                                                                                                    |
| Arguably the pior                                                                                                    | teer Internet goade, Yahoo has been accepting submissions from Internet                                                                                                    |
| Arguably the pior<br>sites for what see                                                                                         | ins like the beginning of it all There's an editorial filter at work here - not                                                                                                    |
| Arguably the pior<br>sites for what see                                                                                         | ins like the beginning of it all There's an editorial filter at work here - not                                                                                                    |
| Arguably the pror<br>sites for what see<br>every college star                                                                   | ns like the beginning of it all. There's an editorial filter at work here - not<br>lent's home page makes it into the directory - but Yahoo's veterall statue                                                                                                    |
| sites for what see<br>every college stor<br>her allowed it to l                                                                 | ns like the beginning of it all. There's an editorial filter at work here - not<br>lent's home page makes it into the directory - but Yahoo's veterus status<br>build a comprehensive cross-discipline resource base. They've even                                                                     |
| Argunably the prov<br>sites for what see<br>every college star                                                                  | ns like the beginning of it all. There's an editorial filter at work here - not<br>lent's home page makes it into the directory - but Yahoo's veterus status<br>build a comprehensive cross-discipline resource base. They've even                                                                     |
| Arguably the pion<br>sites for what see<br>every college stor<br>has allowed a to                                               | ns like the beginning of it all. There's an editorial filter at work here - not<br>lent's home page makes it into the directory - but Yahoo's veterus status<br>build a comprehensive cross-discipline resource base. They've even                                                                     |
| Arguably the pion<br>sites for what see<br>every college stor<br>has allowed a to                                               | ns like the beginning of it all. There's an editorial filter at work here - not<br>lent's home page makes it into the directory - but Yahoo's veterus status<br>build a comprehensive cross-discipline resource base. They've even                                                                     |
| Againably the pion<br>sites for what see<br>every college star<br>has allowed it to I<br>redeconsided rece                      | ns like the beginning of it al. There's an editorial filter at work here - not<br>leaf a home page maker is into the directory - but Yahoo's veterant status<br>uid a comprehensive cross-discipline resource base. They've even<br>any                                                                |
| Arguably the pro-<br>sites for what see<br>trary college star<br>has allowed a to I<br>redeconsed rece<br>• Act<br>• Bashness s | mi like the beginning of it all. There's an editorial filter at work here - not<br>lear's homo page maker is into the directory - but Taboo's veteral status<br>puild a comprehensive cross-discipline resource base. They've even<br>sky<br>Gavecument . • Reference                                  |
| Arguably the pro-<br>sites for what see<br>trary college star<br>has allowed a to I<br>redeconsed rece<br>• Act<br>• Bashness s | ins like the bagmang of it all There's an editorial filter at work here - not<br>lear's home page makes is not the directory - but Taboo's veteran status<br>stud a comprehensive cross-discipline resource base. They've even<br>ady<br>• <u>Gavernment</u> • <u>Reference</u><br>• <u>Reservence</u> |

Step 3 Double click on **Agencies**; this will give you the next Home Page listing for Step 4.

|                                                                                        |                                                                                                    | Birectory                      |                                | <u></u> |
|----------------------------------------------------------------------------------------|----------------------------------------------------------------------------------------------------|--------------------------------|--------------------------------|---------|
| 2 ~ 2                                                                                  | <u>e</u> 👘                                                                                                    |                                | <u>*</u>                       |         |
| Location: http://www.yahoo                                                             | and the second second second second second second second second second second second second second second second |                                | 1                              | 1 N     |
| What's have What's Con                                                                 | t Upgrades No                                                                                                    | t Saurch Mat Di                | ister Henegroops               |         |
| Sovernment                                                                             |                                                                                                    |                                |                                |         |
|                                                                                        |                                                                                                    |                                |                                |         |
| <ul> <li>Sub Category Liz</li> <li>Indicas (13)</li> </ul>                             |                                                                                                    |                                |                                |         |
| - ORDERE (1.97                                                                         |                                                                                                    |                                |                                |         |
|                                                                                        |                                                                                                    |                                |                                |         |
| Agencies (425)                                                                         | ter:                                                                                                    | • Lev (600)                    |                                |         |
| <ul> <li><u>Citizenshin</u> (<sup>10)</sup></li> <li><u>Conferences</u> (1)</li> </ul> |                                                                                                    | <ul> <li>Military /</li> </ul> | e Branch (106) >**<br>147) New |         |
| Constring Mar                                                                          |                                                                                                    | • Newsia                       |                                |         |
| • Decuments (26)                                                                       |                                                                                                    | · Politics (                   |                                |         |
| · Endensier (1)                                                                        |                                                                                                    | • <u>Reengine</u>              |                                |         |
| <u>Executive Brend</u> <u>Executive Brend</u>                                          |                                                                                                    | • Students                     | <u>Lebs</u> (173)              | 0.000   |
| <ul> <li>Enderal Kranlove</li> </ul>                                                   |                                                                                                    |                                |                                |         |

Step 4 Scroll down the Home Page and double click on **Independent**; this will give you the next Home Page listing for Step 5.

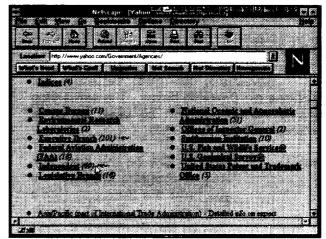

Step 5 Double click on **NASA**; this will give you the next Home Page listing for Step 6.

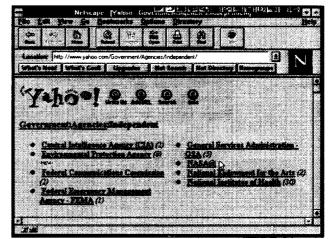

Step 6 Double click on **Dryden Flight Research Center**; this will give you the next Home Page for Step 7.

| ŝ I               | <u>e</u>                                          |                  |              | •                                                    |   |
|-------------------|---------------------------------------------------|------------------|--------------|------------------------------------------------------|---|
| Lecalize: http:// | www.yahoo.com/Govern                              | ment/Research_La |              |                                                      | Ν |
| «Zahi             | 5•!.9.                                            | 0 0              | 0            |                                                      |   |
|                   | Research Lab                                      |                  |              |                                                      |   |
|                   | name in Contact (2                                |                  | • Lander Re  | and Cater (7                                         | ÿ |
|                   | Piete Research ()<br>Searce Photo Con<br>mars (?) |                  |              | ech Cantor (?)<br>an Dista Canto<br>alaiste Dista Sa |   |
| · · · ¿shanan     | dition Laboratory<br>Reacy Country (20            | •                |              | )<br>Securit Destantes                               |   |
| • Kennedt         | Bosco Contar (?)                                  | 0                | isternation) | ()                                                   |   |

Step 7To access the NPAIS Home<br/>Page, use the following URL:<br/>http://www.dfrc.nasa.gov/<br/>PAIS; this will give the next<br/>Home Page, go to Step 8.

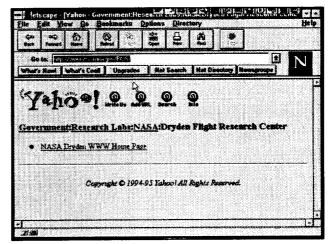

Step 8 Scroll down the Home Page till you can access the **Dryden Flight Research Center**; go to Step 9.

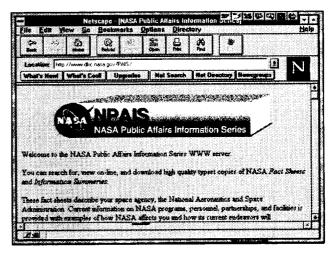

Step 9Double click on Dryden FlightResearch Center to accessHome Page for DPAIS On LineFact Sheets; go to Step 10.

| Bie Lati View Ge Bestmarts gar<br>                                                 | ions Director        |                    | tjei |
|------------------------------------------------------------------------------------|----------------------|--------------------|------|
| Location: http://www.dtc.nasa.gov/PAIS/                                            | <u>anadamma</u> taar | nond, hereind      |      |
| What's Hand   What's Cool   Upgrades                                               | Net Search N         | let Directory (New |      |
| or the ballet brand to show the set                                                |                      |                    |      |
| BRARTH ALL NASA PAIS SUFFER                                                        |                      |                    |      |
| • NASA Headquarters                                                                |                      |                    |      |
| Ames Research Center                                                               |                      |                    |      |
| Dryden Fight Research Center                                                       |                      |                    |      |
| <ul> <li>Goddard Space Fluid Center **</li> <li>Jet Province Laboratory</li> </ul> |                      |                    |      |
| Johnson Space Center                                                               |                      |                    |      |
| <ul> <li>Kennedy Space Center</li> </ul>                                           |                      |                    |      |
| <ul> <li>Lender Remarch Center</li> </ul>                                          |                      |                    |      |
| <ul> <li>Louis Research Centur</li> <li>Marshall Space Field Centur</li> </ul>     |                      |                    |      |
| <ul> <li>Stenne Space Center</li> </ul>                                            |                      |                    |      |

Step 10 Scroll down the Home Page listing until you reach **Dryden Fact Sheets**; go to Step 11.

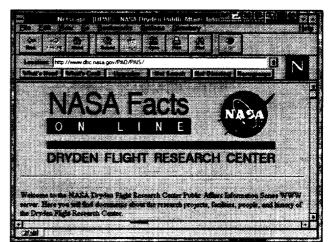

Step 11 Double click on Dryden Fact Sheets and go to Step 12.

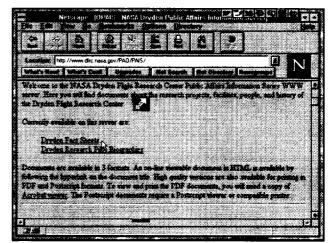

Step 12 Select the fact sheet you want by double clicking on **B-52** Launch Aircraft; go to Step 13.

| Sameline, http://www.dic.nasa.go |                       | ls         |                | E 2,3362 N. 1 |
|----------------------------------|-----------------------|------------|----------------|---------------|
|                                  |                       |            |                |               |
|                                  |                       |            |                |               |
| NA                               | SA Dryden             | Fact Sheet | 5              |               |
|                                  |                       |            |                |               |
| Decement Number                  | Document 1            |            | edf p          | atomiat )     |
| FS-DFRC4001                      | ruden Babt Resear     | a.a        | 2 X Dom 1.3    |               |
| (1995/09)                        |                       | area a     |                | Care i        |
| FS-DFRC-002                      | .18 Hird, Austin of A | ma .       | 2KBmm 24       |               |
| (1995/02)                        | esench Axorell        | -44        | A.MICTER   4.7 | CORDER        |
| FS-DFRC-005                      | -52 Launch Alcord     |            | 2000 - TO 1000 |               |
|                                  |                       |            |                | KANKACIN      |

Step 13 Scroll down the Home Page until you see the specific key word you desire to do further research on; go to Step 14.

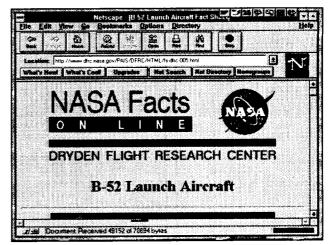

Step 14 Double click on the key word X-15 to enable the execution of keyword searching against the NASA Technical Report Server; go to Step 14.

| File: Edit    |                         | e - (R-5? Laoach A<br>arks Options C |                                                                                           | He              |
|---------------|-------------------------|--------------------------------------|-------------------------------------------------------------------------------------------|-----------------|
| ()            | 2                       |                                      |                                                                                           |                 |
| Location: [b] | p //www.dlrc.nasa.gov/P | AIS/DEBC/HTML/Is-dr                  | c-005 h/ml                                                                                |                 |
| What's Hand   | What's Cool   Ur        | ngradas 🛛 Net Sau                    | nch   Nel Directory   Ne                                                                  | www.energenaupt |
|               |                         | B-52 with PBC                        | IASUS                                                                                     |                 |
| and research  |                         | 8-52 in flying status                | h Center, Edwards, Cal<br>and has been used on :                                          |                 |
| B-52 to cam   | e off the Boeing asser  | mbly line and was a                  | B' model built in 1952<br>in Air Force test arcrail<br><u>X-15</u> rocket research i<br>R | for four years  |
| X-15 M        | othership               |                                      |                                                                                           |                 |
|               |                         |                                      |                                                                                           | i.              |
|               |                         |                                      |                                                                                           |                 |

Step 15 Scroll down the Home Page to view the specific title pages that the key word found. The NTRS will list all hits by xTRSs currently available; go to Step 16.

| <b>Sa</b> (%) |                                    |                   |                                    |                  |   |   |
|---------------|------------------------------------|-------------------|------------------------------------|------------------|---|---|
|               | //www.dirc.nasa.gov<br>What's Cool |                   | ch_words=×15+and+<br>Search Net Di | متافعات والمترجع |   | Ζ |
|               | 1                                  |                   |                                    |                  |   |   |
| NASA          |                                    |                   |                                    |                  |   |   |
|               | NASA T                             | echnical )        | Reports Sei                        | ver              |   |   |
|               |                                    |                   |                                    |                  |   |   |
| <b>.</b>      | NTOO                               |                   |                                    |                  |   |   |
| Return t      | <u>o niks</u>                      |                   |                                    |                  |   |   |
| Searching de  | abases for word                    | l(s): x=15 and re | ckei                               |                  |   |   |
|               |                                    |                   |                                    |                  | 1 |   |

Step 16 To obtain the abstract of the list of titles available, double click on **The X-15 Airplane** -**Lessons Learned**; go to Step 17.

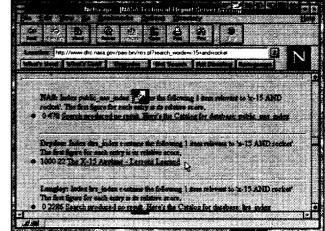

Step 17 At this step, you will have the abstract which you can now print out on your local printer by double clicking on the Netscape Print Button; go to Step 18.

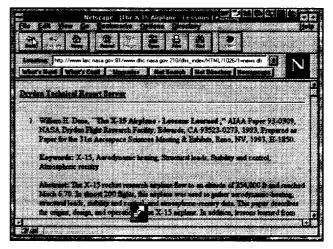

Step 18 Double click **ok** to print the abstract on your local printer. Results of the printed abstract are shown by Step 19.

|                                |                                  |                                       | 2                             |          |
|--------------------------------|----------------------------------|---------------------------------------|-------------------------------|----------|
| Leading http://www.la          | ic.nasa.gov:81/www.dfic.nasa.gov | 210/dtrs_index/HTML/10                | 26/1=news dir 🔛               | N        |
|                                |                                  |                                       |                               |          |
| Dextine Technical Re           |                                  |                                       |                               |          |
| MOTOR ARCHINE                  |                                  |                                       |                               | <u>.</u> |
| 1 William H. Dans              |                                  |                                       | 111 1 Bank 12 07              |          |
| NASA Dreden                    |                                  | Print                                 | 30 0 W                        |          |
| Paper for the 31               | tÅsop Autor De                   |                                       |                               |          |
|                                |                                  | 010                                   |                               |          |
| Kernender X.                   |                                  |                                       | NAS CAR HEARING MEDICOCCOURSE |          |
| Enymerite X.<br>Antospheric co |                                  |                                       |                               |          |
| Attoophene res                 |                                  |                                       |                               | <b>.</b> |
|                                | GilSrocke                        | · · · · · · · · · · · · · · · · · · · |                               | •        |

Step 19 Printed abstract from the Dryden Technical Report Server (DTRS).

| ir) i | en Technical Report Server                                                                                                    |
|-------|----------------------------------------------------------------------------------------------------|
| 1.    | William H. Dana, "The X-15 Airplane - Lessons Learned," AIAA Paper 93 0309, NASA<br>Dryden Flight Research Facility, Edwards, CA 93523-0272, 1993, Prepared as Paper for the 31st<br>Aerospace Sciences Meeting & Exhibits, Reno, NV, 1993, H-1850                                                                                                    |
|       | Keywords: X-15, Aerodynamic heating, Structural loads, Stability and control, Atmospheric reentry                                                                                                    |
|       | Abstract: The X-15 rocket research arplane flew to an allotude of 354,000 ft and reached Mach<br>6.70. In almost 200 flights, this amplane was used to gather aerodynamic-heating, atrictural loads<br>stability and contol, and atroxypheric-recent gola. This paper describes the origins, design, and<br>operation of the X-15 airplane. In addition, lessons learned from the X-15 airplane that are<br>applicable to designing and retring, the National AeroSpace Plane are discussed. |

At step 12, you have the functionality to print the Document Title as shown by Step 19, or to print the file in PDF or PostScript, if you have available on your PC the necessary software. Note that the size of the PDF and PostScript files are shown.

# Appendix D—Creating an HTML File and Setting up an xTRS

### Introduction

This appendix was created from exerpts taken from an instruction course on the "Authoring HTML Documents/Home Page," taught by Ms. Robin Dumas, Information Systems Services, Section 392, Jet Propulsion Laboratory. Requests for her instruction manual may be directed to her on e-mail at Robin.C.Dumas@jpl.nasa.gov. The following text will provide the process used in creating an html file using a Public Affairs Office Fact Sheet prepared by DFRC as an example. Before an html file can be created, it must first be converted from the word processing file format to a text file format and then html tagged. Graphics are converted to gif format. In the Public Affairs Office environment, the word processors used are Personal Computers and MacIntosh machines. Conversions are displayed by Table D - 1. Table D - 2 provides a list of HTML tags and their definition. Following Figure D - 4 are instructions on setting up an xTRS.

| Software       | Personal Computer                           | MacIntosh                        |
|----------------|---------------------------------------------|----------------------------------|
| PageMaker      |                                             | Export text only, e.g., abc.txt  |
| Microsoft Word |                                             | Save as text only, e.g., abc.txt |
| WordPerfect    | Save as ASCI (DOS) text only, e.g., abc.txt |                                  |
| Graphics       | Save as abc.gif file                        | Save as abc.gif file             |

Table D - 1. Conversion to Text

| Table | D - 2 | HTML | Tags |
|-------|-------|------|------|
|-------|-------|------|------|

| HTML Tag                         | What it means                                                                                                    |  |  |
|----------------------------------|----------------------------------------------------------------------------------------------------|--|--|
| <html> &amp; </html>             | Indicates that file is an html file, where / represents ending point                                                    |  |  |
| <title> &amp; </title>           | Indicates text that will be in browser window box                                                                       |  |  |
| <body> &amp; </body>             | Indicates main body of file                                                                                             |  |  |
| <h#> &amp; </h#>                 | Indicates level of heading where # represents levels 1, 2, 3, 4, 5, or 6                                                |  |  |
|                                  | Indicates paragraph break                                                                                               |  |  |
|                                  | Indicates line break (no extra space)                                                                                   |  |  |
| <hr/>                            | Indicates horizontal rule                                                                                               |  |  |
| <b> &amp; </b>                   | Indicates bold text                                                                                                    |  |  |
| <i> &amp; </i>                   | Indicates italic text                                                                                                   |  |  |
| <tt> &amp; </tt>                 | Indicates fixed width text                                                                                              |  |  |
| <pre> &amp; </pre>               | Indicates fixed width text in which tabs and line breaks are displayed in the same locations as in the source html file |  |  |
| <blockquote> &amp; </blockquote> | Indicates indented text separated from surrounding text                                                                 |  |  |
| <address> &amp; </address>       | Indicates address text at end of file                                                                                   |  |  |

| HTML Tag                               | What it means                                                                                                    |  |  |
|----------------------------------------|----------------------------------------------------------------------------------------------------|--|--|
| <0 > & 0                               | Ordered (numbered) list                                                                                                    |  |  |
| <ul> &amp; </ul>                       | Unnumbered list                                                                                                    |  |  |
| <li></li>                              | Indicates line item of list                                                                                                    |  |  |
| <dl> &amp; </dl>                       | Indicates definition list                                                                                                    |  |  |
| <dt></dt>                              | Indicates word being defined                                                                                                    |  |  |
| <dd></dd>                              | Indicates text of definition                                                                                                    |  |  |
| <img src="filename"/>                  | Indicates in-line image file where filename is name of file<br>Must be a .gif or .xbm file format<br>Keep under 30Kb, since larger files take longer to display                                                                                                    |  |  |
| <a href="filename">link<br/>anchor</a> | Indicates link to another file (.html, .tiff, .jpeg, .au, etc)<br>Where filename = name of file being linked, and<br>Link anchor = text indicating hypertext link<br>Filename must include pathname<br>Use for larger image files                                                                                                    |  |  |
| Relative pathname                      | Used when linking related documents which will remain in one directory or on one file server, e.g., "contents.htm"                                                                                                    |  |  |
| Absolute pathname                      | Used when linking unrelated files, or linking to another Home Page or server<br>Must include entire pathname<br>- scheme://host.domain/path/filename<br>where scheme = type of link, host = server, domain =<br>where the server is known, path = directories, and filename = name of file<br>e.g., "http://techinfo.jpl.nasa.gov/sec644/authoring_html/toc.html" |  |  |

# Source Document

The first couple of paragraphs of a Fact Sheet have been extracted and are displayed below: HTML tagging is shown by the next section.

# F-8 Digital Fly-By-Wire Fact Sheet

The Digital Fly-By-Wire (DFBW) concept utilizes an electronic flight control system coupled with a digital computer to replace conventional mechanical flight controls.

The first test of a DFBW system in an aircraft was in 1972 on a modified F-8 Crusader at the Dryden Flight Research Facility, Edwards, Calif. It was the forerunner of the fly-by-wire flight control systems now used on the space shuttles and on today's military and civil aircraft to make them safer, more maneuverable, and more efficient.

# Background

In the first few decades of flight, pilots controlled aircraft through direct force -- moving control sticks and rudder pedals linked to cables and pushrods that pivoted control surfaces on the wings and tails.

### **HTML Tagged Document and MOSAIC Display**

Figures D - 1 to D - 3 displays a fully tagged html file which includes the hyperlink to a gif file.

Removal of all tags would represent the source document in ASCI format. The ASCI format is created by saving the source document as an ASCI file from whatever DeskTop word processing

| DPRC-FSH7M                                                                                                    |                                                                                                    |
|----------------------------------------------------------------------------------------------------|----------------------------------------------------------------------------------------------------|
| DPRC-YSRVM                                                                                                    | DERC- 25 - HTM                                                                                                    |
|                                                                                                    | 122 TVS                                                                                                    |
|                                                                                                    |                                                                                                    |
| <pre>ATML+<br/>AMEAD+<br/>AMEAD+ 8 Digital Fly By-Wire Fact Sheet<br/>AMEAD+<br/>AMEAD+<br/>A</pre> | the Navy to NASA to become the Digital Fly-Ry-Nire (UFRM) research airceatt. If was given the tail number schottiNASA HU2 action ( $c_{\rm F}$                                                                                                    |
| < BODY >                                                                                                    | The entire mechanical flight control system in the 2 k. Including all cables, pushrods, and bell cranks, was replaced by wires                                                                                                    |
| <pre>cupletps-tHCSRC+http://www.dtru.naaa.gov/PAIS/DFRC/HTML/DFRCMasthead.g.t* AUT<br/>collinger_FactSheet_Masthead.sc/ClartER&gt;<br/>cdBSRT2Fish_Digital_Fly_By_Mize*/HI&gt;*/CENTER&gt;<br/>cdBSRT2Fish_</pre>                                                                                                    | from the control wilder in the concept to the control nurtices<br>on the wings and tail surfaces. The heat of the wystem was an<br>off-the-shelf backup Apolo digital filmer control computer and<br>instructs sensing surf which transmitted pilot imports for Actuation.                                                                                                    |
|                                                                                                    | on the control surfaces.                                                                                                    |
| <pre><rpyted+xing arc="http://www.dirc.nasa.gov/PAIS/DFRC/HINL/Photos/ECN-3312.gif"> </rpyted+xing></pre>                                                                                                    | Cr Nay 25, 1974, the highly modified F-8 became the first aircra*t<br>to tly completely dependent upon at electronic flight conticl<br>system. The pilot was Gazy Krist.                                                                                                    |
| The Digital Fly By-Kire (DERW) concept utilizes in electronic<br>flight control system coupled with a digital computer to replace<br>computer to all mechanical flight controls.                                                                                                    | cps<br>The first phase of the SPBM program validated the fly-by-wire<br>concept and quickly showed that a retimed system — especially<br>in large alterafic — would greatly enhance thyima maintime by                                                                                                    |
| .cp.<br>The first test of a DFRW system in an aircraft was in 1972 on<br>a modified F-8 Crusader at the Dryden Flight Feeeerch Facility,<br>Edwards, Call: It was the forerunner of the fly-ty-wire flight                                                                                                    | serving mattax changes and applying plice inputs instantaneously.<br>(2)<br>The Phase I system has a sockup fly-by-wire system in the event<br>of a failure in the Applic computer unit. But it was never necessary                                                                                                    |
| <pre></pre>                                                                                                    | to use the system in flight.<br>NP<br>In a fourt program carried out with the Langley Research Center                                                                                                    |
| H2>Background                                                                                                    | in a point provide test entertaint and a point approximation of the point approximation of the point of the point of the p |
| In the first, tew decades of flight, plicts controlled aircraft<br>through direct force — moving control sticks and rudger polals<br>linked to cables and pushrods that pivoted control surfaces on<br>the wings and tolls                                                                                                    | •P-<br>The DFBW program lassed is years the final filedr the 210th<br>of the processing and the Annual 1985, with Dryden research<br>of the processing and the annual 1985, with Dryden research<br>of 2 Benearch Benefits(HLS)                                                                                                    |
| cb <sup>2</sup><br>As ennine power and speeds increased, more force was nucled and<br>hydraulically boosted controls emerged. Soon, all high performance<br>and large aircraft had hydraulic-meetianical Hight control systems.<br>These conventional flight control systems restricted designers<br>in the contiguration and design of aircraft because of the need.                                                                                                    | cP5<br>The DFBM: P:H validated the principal concepts if the all electric<br>flight control mystems now used of levely all measures high performance<br>arroratt and on military and tivilian transports. A DBMs flight<br>control system is also used on the powe abuttlet.                                                                                                    |
| for flight stability.<br>As the electronic era grew in the 1960s, so did the idea of aircraft.                                                                                                    | The second of the lestbod for the ridestick controller used in the ridestick controller used in the ridestick controller used in the ridestick controller used in the ridestick controller during the ridestick controller during the ridestick controller dur |
| with electronic flight control systems. Wires replacing cables<br>and mustrods would give designers greater flexibility in configuration                                                                                                    | a DEBM system.<br>« P><br>Among other electronic milestones first flown on the DEBM 2 5                                                                                                    |
| ant in the size and placement of components such as tail surfaces<br>and wings. A (ly by wice system would be smaller, more reliable,<br>and in military actrait the systems would be much less vilnerable                                                                                                    | Among other electronic millescones first flow on the other re-<br>were an angle-of-stack limit of and answer strive. They, features<br>commonly used on today's new generation of arctaft.                                                                                                    |
| on the landage. A fly by wire sirersf: would also be much more<br>responsive to pilot control inpuss. The result would be more efficient,<br>saiva incraft with improved performance and design.<br><horthe aircraft<="" h2=""></horthe>                                                                                                    | In addition to pioneering the space shuttle's fly by wire flight<br>control system, NALA 601 was the testhed that explored file: induced<br>Oscillations (FIC) and validated methods or experses them. FIGE<br>occus when a pilot overcontrols an aircraft and a sustained oscillation<br>regults. On the last of five tree flights of the prototype space                                                                                                    |
| vp-<br>By the late 1960s, engineers at Drysen began discussing how to<br>modify an aircraft and create a digital fly by-wire testbed.<br>VP-<br>Support for the concept at NASA headquarters came from Keil Armstrong.                                                                                                    | results. On the last of the free filents of Low production plane,<br>south Enterprise during appreach and landing tests in [50],<br>a Pt/ developed as the vehicle settled onto the rinnavy. The problem<br>was during that the DFBM '5 and a settlem of P10 suppression<br>filters were developed and tested on the aircraft for the shuttle<br>program office                                                                                                    |
| former research pilot at Dryden. He served in the Ottice of Advanced<br>Research and Technology following his historic Apollo 11 junar<br>Landing and knew electronic control systems from his days training<br>in and operating the lunar module. Armstrong supported the proposed<br>Dryden project and backed the transfer of an F-BC Grussafor from                                                                                                    | Provide the successful of the second second  |
|                                                                                                    |                                                                                                    |
|                                                                                                    | Page 2                                                                                                    |
| Page 1                                                                                                    |                                                                                                    |
|                                                                                                    | Figure D - 2 HTML coded file                                                                                                    |

Figure D - 1. HTML coded file.

Figure D - 2. HIML coded file.

software was used to create the fact sheet. Explanation and use of the tags are contained in Table D-2. Figure D-4 displays the first page of the Fact Sheet by MOSAIC on a PC. By comparing the source document with Figure D - 1, the creation of Figure D - 4 can be accomplished. Specifically, the steps are as follows:

F-8 Digital Fly-By-Wire Fact Sheet gives:

Indicates start of html file <HTML> Indicates start point of header <HEAD> Indicates title <TITLE>F-8 Digital Fly-By-Wire</TITLE> Indicates end point of header </HEAD> Indicates start point of main body of file <BODY>

D - 3

#### The masthead is inserted next:

<Center><IMG SRC="http://www.dfrc.nasa.gov/PAIS/DFRC/HTML/DFRCMasthead.gif" ALT="[Image: Fact Sheet Masthead]"></CENTER> Masthead image is linked to file

| DFRC+F3+ UTM                                                                                                    | Title is inserted next:                                                                                                    |                                                                                                    |  |
|----------------------------------------------------------------------------------------------------|----------------------------------------------------------------------------------------------------|----------------------------------------------------------------------------------------------------|--|
| dissimilar sensors and measurements are used to detech and isolate<br>sensor failures<br><p><br/>In enother series of successful tests, a software back-up system</p>                                                                                                    | <center><h1>F-8 Digi<br/></h1></center>                                                                                                    | tal Fly-By-Wire                                                                                          |  |
| It and the section of successful result and as a bears of section system<br>the sident Backup System: was demonstrated as a bears to sirvive<br>common software faults which could cause all three champers to<br>fail. This system as become subsequently used on many experimental<br>and production aircraft systems.<br><>>>                                                                                                    | <hr size="5"/> Image i                                                                                                    | s sized                                                                                                  |  |
| The Dryden project also worked with the British Royal Airfraft<br>Extatishment using the DBBM F-8 to produce ground-based software<br>to use when researchers are investigating tlight rontrols in high<br>-risk flight environments. During contingencies, pilots can disensage<br>the ground control software and switch to backup on-board controls.                                                                                                    | Image of F-8 is linked and                                                                                                    | d inserted next:                                                                                         |  |
| <p>DTBN research carried out with NASA HO2 at Dryden is now considered<br/>one of the most significant and successful acronautical programs<br/>in NASA thatory.<br/><p></p></p>                                                                                                    | <center><img<br>gov/PAIS/DFRC/HTML/P<br/></img<br></center>                                                                                                    | src="http://www.dfrc.nasa.<br>hotos/ECN-3312.gif">                                                       |  |
| teat vehicle<br><p><br/>NASA 802 NAVY BUREAT #145546</p>                                                                                                    | <p> Start po</p>                                                                                                    | bint of paragraph                                                                                        |  |
| ePs<br>powerplant was a Pract and Whitney J57 turbojet<br><pp<br>Wingspan is 35 feet 2 inches (359 square feet)<br/>«Powerall length is 54 feet 6 inches, and height is 15 feet 9 inches<br/>«Powerall length is 54 feet 6 inches, and height is 15 feet 9 inches<br/>«Powerall length is 54 feet 6 inches, and height is 15 feet 9 inches<br/>«Powerall length is 54 feet 6 inches, and height is 15 feet 9 inches<br/>«Powerall length is 54 feet 6 inches, and height is 15 feet 9 inches<br/>«Powerall length is 54 feet 6 inches, and height is 15 feet 9 inches<br/>«Powerall length is 54 feet 6 inches, and height is 15 feet 9 inches<br/>«Powerall length is 54 feet 6 inches, and height is 15 feet 9 inches<br/>«Powerall length is 54 feet 6 inches, and height is 15 feet 9 inches<br/>«Powerall length is 54 feet 6 inches, and place with speeds in excess<br/>of 1000 mpl. Eff. You the Collier Trophy for its design and development<br/>the poweral feet feet 6 inches, and place with speeds in excess<br/>(Powerall Powerall P</pp<br> | The Digital Fly-By-Wire (DFBW) concept utilizes an<br>electronic flight control system coupled with a digital<br>computer to replace conventional mechanical flight<br>controls. |                                                                                                    |  |
| <pre><contressing_src+th(tp: depc="" html="" nasa.gif*_al7="*+NAS&lt;br" pais="" www.dfrc.nasa.guv="">A = *&gt;:CENTER&gt;<br/><p></p></contressing_src+th(tp:></pre>                                                                                                    | <p> Start po</p>                                                                                                    | pint of next paragraph                                                                                   |  |
| NASA Dryde, flight Research Center <br+<br>Public Attains OfficeRBR-<br/>Enburds, Calif. 3523:SBF<br/>(AD): 255-2549-BB<br/><a her*:mailco:gao@news.dfrc.nasa.gov*="">pao@news.dfrc.nasa.gov</a><br/><br/><p<br><b2corument< p=""> DFRC FS=011-9205<br+<br><pdcorument< p=""> DFRC FS=011-9205<br+<br><pdcoy<br></pdcoy<br></br+<br></pdcorument<></br+<br></b2corument<></p<br></br+<br>                                                                                                    | on a modified F-8 Crusad<br>Research Facility, Edward<br>of the fly-by-wire flight cor                                                                                           | Is, Calif. It was the forerunner<br>itrol systems now used on the<br>ay's military and civil aircraft to |  |
|                                                                                                    | Header number 2:                                                                                                    |                                                                                                    |  |
| Page 1                                                                                                    | <h2>Background</h2>                                                                                                    | Next header                                                                                              |  |
| Figure D - 3. HTML coded file.                                                                                                    | <p></p>                                                                                                    | Next paragraph                                                                                           |  |

In the first few decades of flight, pilots controlled aircraft through direct force -- moving control sticks and rudder pedals linked to cables and pushrods that pivoted control surfaces on the wings and tails.

### <P> Next paragraph

Fleet F-8s were the first carried based plane with speeds in excess of 1000 mph. LTV won the Collier Trophy for its design and development. Total production was 1,261

<P>

<CENTER><IMG SRC="http://www.dfrc.nasa.gov/PAIS/DFRC/HTML/nasa.gif" ALT="-- NASA --"></CENTER>\

<P> <HR> NASA Dryden Flight Research Center<BR> Public Affairs Office<BR> Edwards, Calif. 93523<BR> (805) 258-3449<BR> <A HREF="mailto:pao@news.dfrc.nasa.gov">pao@news.dfrc.nasa.gov</A><BR>

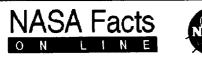

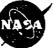

### DRYDEN FLIGHT RESEARCH CENTER

# F-8 Digital Fly-By-Wire

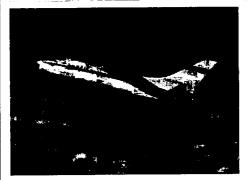

The Digital Fly-By-Wire (DFBW) concept utilizes an electronic flight control system coupled with a digital computer to replace conventional mechanical flight controls

The first test of a DFBW system in an aircraft was in 1972 on a modified F-8 Crusader at the Dryden Flight Research Facility, Edwards, Celif. It was the forenunner of the fly-by-wire flight control systems now used on the space shuttles and on today's military and civil aircraft to make them saler, more maneuverable, and more efficient.

#### Background

In the first few decades of flight, pilots controlled aircraft through direct force -- moving control sticks and rudder pedals linked to cables and pushrods that pivoted control surfaces on the wings and tails.

Figure D - 4. MOSAIC display.

### <P>

<B>Document</B>: DFRC-FS-011-9205<BR> <B>Modified</B>: May 1992

</BODY> Indicates end point - BODY

</HTML> Indicates end point - HTML

#### Setting Up xTRS (Technical Report Server)

This section of the Joint Technical Memorandum was written by Mr. Michael Nelson, LaRC, and can be retrieved at "http://techreports.larc.nasa.gov/ntrs/xtrs.html. The HTML ASCII file follows:

<html> <head> <title>How Do I Set Up My Own Technical Report Server?</title> </head> <body> <h1> How Do I Set Up My Own Technical Report Server? </h1> <hr> <h2>Two Things are needed:</h2>

<hr> Notes:

<hr>

<LI> You will need to install some version of WAIS on your machine. The best version of WAIS is freeWAIS-sf:

<</l>

href="http://ls6-www.informatik.uni-dortmund.de/freeWAIS-sf/">http://ls6-www.informatik.uni-dortmund.de/freeWAIS-sf/

<LI> Pfeifer, Ulrich; Fuhr, Norbert; Huynh, Tung: "Searching Structured Documents with the Enhanced Retrieval Functionality of freeWAIS-sf and SFgate", Proceedings of the Third International World Wide Web Conference, Darmstadt, Germany, April 10-14, 1995, pp. 1027-1036. (

<a

href="http://www.igd.fhg.de/www/www95/papers/47/fwsf/fwsf.html">http://www.igd.fhg.de/www/www95/papers/47/fwsf/f wsf.html</A>)

freeWAIS-sf has a very powerful and flexible indexing mechanism. Its use is covered in <A href="#appa">Appendix A.</a>

If you do not wish to install freeWAIS-sf, and already have another version of WAIS installed at your site, I can offer the following SunOS binaries: (the source has been lost ;-)

<href="http://www.larc.nasa.gov/ntrs/waisserver">http://www.larc.nasa.gov/ntrs/waisserver</A><Ll> <A

href="http://www.larc.nasa.gov/ntrs/waisindex">http://www.larc.nasa.gov/ntrs/waisindex</A> If you use this version of <tt>waisindex</tt>, use:

<img src="http://www.larc.nasa.gov/images/top\_divider.xbm">

<code>

waisindex -pos -export -t html -d xtrs\_index \$YEARS/\*.html

</code>

<img src="http://www.larc.nasa.gov/images/bottom\_divider.xbm">

Put your "citations + abstracts" in <b>refer</b> format.

href="http://www.cs.indiana.edu/ucstri/bib.format">http://www.cs.indiana.edu/ucstri/bib.format</a>

Sample refer citations can be viewed at: <a</li>

href="http://techreports.larc.nasa.gov/ltrs/examples.html">http://techreports.larc.nasa.gov/ltrs/examples.html</a> A compressed tar file of all LTRS contents in refer format can be viewed at: <a

href="ftp://techreports.larc.nasa.gov/.waters/waters.tar.Z</a>. This is provided for reference only -- you do not have to do anything with these contents.

There is nothing magic about refer; you can use some other format if you wish. You'll be on your own though for adapting / creating filters to process other formats.

<LI> There is a Perl program to process the refer citations. This program (and its library) have binary characters in them and they must saved to disk prior to viewing them. In other words, you must save the links without actually viewing them. A copy-n-paste will not work!!!

<a href="http://www.larc.nasa.gov/ntrs/bib">http://www.larc.nasa.gov/ntrs/bib</a>
<a href="http://www.larc.nasa.gov/ntrs/accent.pl">http://www.larc.nasa.gov/ntrs/accent.pl</a>
<a href="http://www.larc.nasa.gov/ntrs/accent.pl">http://www.larc.nasa.gov/ntrs/accent.pl</a>
<a href="http://www.larc.nasa.gov/ntrs/accent.pl">http://www.larc.nasa.gov/ntrs/accent.pl</a>
<a href="http://www.larc.nasa.gov/ntrs/accent.pl">http://www.larc.nasa.gov/ntrs/accent.pl</a>
<a href="http://www.larc.nasa.gov/intrs/accent.pl">http://www.larc.nasa.gov/ntrs/accent.pl</a>
<a href="http://www.larc.nasa.gov/intrs/accent.pl">http://www.larc.nasa.gov/ntrs/accent.pl</a>
<a href="http://www.larc.nasa.gov/images/tob\_divider.xbm">></a>
<a href="http://www.larc.nasa.gov/images/tob\_divider.xbm">></a>
<a href="http://www.larc.nasa.gov/images/tob\_divider.xbm">></a>
<a href="http://www.larc.nasa.gov/images/tob\_divider.xbm">></a>
<a href="http://www.larc.nasa.gov/images/tob\_divider.xbm">></a>
<a href="http://www.larc.nasa.gov/images/tob\_divider.xbm">></a>
<a href="http://www.larc.nasa.gov/images/tob\_divider.xbm">></a>
<a href="http://www.larc.nasa.gov/images/tob\_divider.xbm">></a>
<a href="http://www.larc.nasa.gov/images/tob\_divider.xbm">></a>
<a href="http://www.larc.nasa.gov/images/tob\_divider.xbm">></a>
<a href="http://www.larc.nasa.gov/images/tob\_divider.xbm">></a>

<tt>bib</tt> is very easy to use. Here are some sample invocations:

```
<LI> To take <b>many</b> refer files, and convert them to <b>many</b> .refer.html files to be used for
<tt>waisindex</tt>
<img src="http://www.larc.nasa.gov/images/top_divider.xbm">
<code>
        bib -ha -hk *.refer
</code>
<img src="http://www.larc.nasa.gov/images/bottom_divider.xbm">
To take <b>many</b> refer files and convert them to a <b>single</b> .html file <i>with abstracts</i> for browsing
<img src="http://www.larc.nasa.gov/images/top_divider.xbm">
<code>
    bib -ha *.refer >> all-years-abs.html
</code>
<img src="http://www.larc.nasa.gov/images/bottom_divider.xbm">
To take <b>many</b> refer files and convert them to a <b>single</b> .html file <i>without abstracts (i.e. just
citations) </i> for browsing
<img src="http://www.larc.nasa.gov/images/top_divider.xbm">
<code>
    bib -h *.refer >> all-years-cit.html
</code>
<D>
<img src="http://www.larc.nasa.gov/images/bottom_divider.xbm">
```

The source code for NTRS is available at: <a href="http://www.larc.nasa.gov/ntrs/ntrs.pl">http://www.larc.nasa.gov/ntrs/ntrs.pl</a> <b>This is for your knowledge only</b>; you do not have to install NTRS or use anything from this script to set up your technical report server.

A csh script that I used to maintain LTRS is in <A href="#appb">Appendix B</a>. It should help you automate maintainance for your site.

Your technical report server should support, at a minimum, 2 functionalities: <dd> 1. Searching <dd> 2. Browsing Searching is the trickiest to implement, but is the part used most significantly in NTRS.

The following may be of use to your site as well: user feedback form: <A href="http://techreports.larc.nasa.gov/ntrs/feedback.pl">http://techreports.larc.nasa.gov/ntrs/feedback.pl</a> abstract entry form: <a herf="http://techreports.larc.nasa.gov/ntrs/conrtrib.pl">http://techreports.larc.nasa.gov/ntrs/conrtrib.pl</A> No promise is made about their quality, code aesthetics, or anything else. ;-) <LI> The e-mail list for NTRS feedback and notices is: <tt>ntrs-admin@techreports.larc.nasa.gov</tt> Please e-mail <tt>m.l.nelson@larc.nasa.gov</tt> if you want on or off this list. The current members of the list are at: <a href="http://techreports.larc.nasa.gov/ntrs/ntrs-admin.txt">http://techreports.larc.nasa.gov/ntrs/ntrs-admin.txt</a> The following services are being worked on: <LI> Parallel searching in NTRS (Ming Maa, Michael Nelson) Gateways with non-WAIS databases (Ming Maa, Michael Nelson, Jeff Robinson, Alberto Accomazzi) Fielded searches (not too much interest in this of late) NTRS acting as a proxy to resolve the long URL / firewall problem (Ming Maa, Michael Nelson)  $\langle u \rangle$ <D> </01> <hr> <a name="appa"></a> <h2>Appendix A: Using freeWAIS-sf</h2>

<hr>

freeWAIS-sf does not support the <tt>waisindex ... -t html ... </tt>

 where the user builds the description of how the files should be indexed. It is useful for all types of files, not just HTML files. This format file is also how fielded searches would be added if you are ready to take that step.

For the example given below, it assumes that your HTML files are following the correct HTML 2.0 specifications and have the following tags (white space and case are not important):

 <hr>

&ItHTML&gt
&ItHEAD&gt
&ItHEAD&gt
&ItTITLE&gt ... &ItTITLE&gt
&It/HEAD&gt

&ltBODY&gt

stuff....

Ħ

```
&lt/BODY&qt
&It/HTML&gt
<hr>
<tt>waisindex</tt> would then be invoked like:
<img src="http://www.larc.nasa.gov/images/top_divider.xbm">
<code>
    waisindex -pos -export -T HTML -t fields -d xtrs_index $YEARS/*.html
</code>
<img src="http://www.larc.nasa.gov/images/bottom_divider.xbm">
This assumes the existance of a file <tt>xtrs_index.fmt</tt>. This format file would look something like:
<hr>
&ltrecord-end&gt /(&lt.BODY&gtl&lt.HTML&gt)/
    &ltlayout&gt
    &Itheadline&gt /&ItTITLE&gt/ /&ItVTITLE&gt/ 80 /&ItTITLE&gt *./
    &ltend&gt
    &Itfield&gt /&ItHTML&gt/
    stemming TEXT GLOBAL
    &Itend&gt /&It.BODY&gt/
<hr>
You will need a separate format (.fmt) file for each database you index.
This file tells <tt>waisindex</tt> to use the string between the &ItTITLE&gt tags as the string for the headline. The
headline is the list of "titles" that one sees immediately upon doing a WAIS search. The "80" in this line indicates
to only use the first 80 characters. The format file also tells <tt> waisindex</tt> to index everything between the
&itHTML&gt tag and either one of the tags: &It/HTML&gt or &It/BODY&gt.
<hr>
<hr>
<hr>
<a name="appb"></a>
<h2>Appendix B: A Sample Script for xTRS Maintainenance</h2>
<hr>
#!/bin/csh -x
# Update abstract lists, WAIS indexes
```

```
# Michael Nelson
                                   m.l.nelson@larc.nasa.gov
#
#
# usage: Itrs-update year [years...]
#
set REFER_ROOT=/ump/csb/home/mln/reports/refer
set WAIS_ROOT=/usr/local/wais/wais-sources
set WAIS_TMP=$WAIS_ROOT/wais_tmp
set LTRS_HTML_ROOT=/ump/csb/home/min/http/ltrs
#
# update each year
#
foreach year ($argv[*])
    cd $REFER_ROOT/$year
    bib -ha -hk *.refer
    cd $LTRS_HTML_ROOT
    bib -ha ~/reports/refer/$year/*.refer > new.19$year.html && mv new.19$year.html 19$year.html
    bib -h ~/reports/refer/$year/*.refer > new.19$year-cit.html && mv new.19$year-cit.html 19$year-cit.html
end
#
# update total lists
#
cd $LTRS_HTML_ROOT
bib -ha ~/reports/refer/??/*.refer > new.abs.html && mv new.abs.html abs.html
bib -h ~/reports/refer/??/*.refer > new.cit.html && mv new.cit.html cit.html
#
# update WAIS indexes
# builds the indexes in a temporary directory, then copies them overtop of
# the existing indexes to minimize service interruption
# does not try to do incremental builds
cd $WAIS_TMP
/ump/csb/home/min//ltrs/bin/waisindex -pos -export -t html -d ltrs_index ~/reports/refer/??/*.html
mv ltrs_index.* ..
#
# final updates
# (generates the waters tar file)
cd
(cd ~/reports/refer ; make-waters )
<hr>
<hr>
<A HREF = "http://www.larc.nasa.gov/larc.html"> <IMG SRC="http://www.larc.nasa.gov/images/75small.gif">LaRC
Home Page </A>
<A HREF = "http://www.nasa.gov/"> <IMG SRC = "http://www.larc.nasa.gov/images/NASAlogosmall.gif">NASA Home
                                                      D - 10
```

Page </A> <hr> <address>Last Updated Mon Jul 17 16:35:47 EDT 1995 </address> <address><A HREF="http://www.larc.nasa.gov/~mln/">Michael Nelson (m.l.nelson@larc.nasa.gov)</address></A>

</body> </html>

.

| REPORT DOCUMENTATION PAGE                                                                                                    |                                                                                         |                                       | Form Approved<br>OMB No 0704-0188 |                                          |  |
|----------------------------------------------------------------------------------------------------|-----------------------------------------------------------------------------------------|---------------------------------------|-----------------------------------|------------------------------------------|--|
| Public reporting burden for this collection of information is estimated to average 1 hour per response, including the time for reviewing instructions, searching existing data sources, gathering, and maintaining the data needed, and completing and reviewing the collection of information. Send comments regarding this burden estimate or any other aspect of this collection of information, including suggestions for reducing this burden, to Wasnington Headquarters Services. Directorate for information Operations and Reports, 1215 Jefferson Davis Highway, Suite 1204, Artington, VA 22202-4302, and to the Office of Management and Budget, Paperwork Reduction Project (0704-0188), Washington, CC 2050.                                                                                                    |                                                                                         |                                       |                                   |                                          |  |
|                                                                                                    | 1. AGENCY USE ONLY (Leave blank) 2. REPORT DATE 3. REPORT TYPE AND<br>May 1996 Technica |                                       |                                   |                                          |  |
| <ul> <li>4. TITLE AND SUBTITLE         NASAwide Electronic Publishing System Prototype STI Electronic Document Distribution, Stage 4 Evaluation Report Part II - Appendices     </li> <li>6. AUTHOR(S)         Richard C. Tuey et al.     </li> </ul>                                                                                                    |                                                                                         |                                       | 5. FUNDING NUMBERS                |                                          |  |
| -                                                                                                    |                                                                                         |                                       |                                   |                                          |  |
| 7. PERFORMING ORGANIZATION NAME(S) AND ADDRESS (ES)<br>National Aeronautics and Space Administration<br>Washington, DC 20546-0001                                                                                                    |                                                                                         |                                       |                                   | MING ORGANIZATION<br>NUMBER<br>96B()0019 |  |
| With Field Installations                                                                                                    | and Jet Propulsion Laborate                                                             | ory                                   |                                   |                                          |  |
| 9. SPONSORING / MONITORING AC                                                                                                    | BENCY NAME(S) AND ADDRESS (                                                             | (ES)                                  |                                   | SORING / MONITORING                      |  |
| National Aeronautics and Space Administration<br>Washington, DC 20546-0001                                                                                                    |                                                                                         |                                       | NASA TM-104630, Part II           |                                          |  |
| 11. SUPPLEMENTARY NOTES<br>Tuey: Ames Research Center, Information Services Division, Code IS, Moffett Field, California.                                                                                                    |                                                                                         |                                       |                                   |                                          |  |
| 128. DISTRIBUTION / AVAILABILI                                                                                                    | TY STATEMENT                                                                            | · · · · · · · · · · · · · · · · · · · | 12b. DIS                          | TRIBUTION CODE                           |  |
| Unclassified - Unlimited<br>Subject Category 82                                                                                                    |                                                                                         |                                       |                                   |                                          |  |
| Availability: NASA CA                                                                                                    |                                                                                         |                                       |                                   |                                          |  |
| <ul> <li>13. ABSTRACT (Maximum 200 words)         This evaluation report contains an introduction, seven chapters, and five appendices. The Introduction describes the purpose, conceptual frame3work, functional description, and technical report server of the STI Electronic Document Distribution (EDD) project. Chapter 1 documents the results of the prototype STI EDD in actual operation. Chapter 2 documents each NASA center's post processing publication processes. Chapter 3 documents cach center's STI software, hardware, and communications configurations. Chapter 7 documents STI EDD policy, practices, and procedures. The appendices, which are contained in Part II of this document, consist of A) STI EDD Project Plan, B) Team members, C) Phasing Schedules, D) Accessing On-line Reports, and E) Creating an HTML File and Setting Up an xTRS. In summary, Stage 4 of the NASAwide Electronic Publishing System is the final phase of its implementation through the prototyping and gradual integration of each NASA center's electronic printing systems, desktop publishing systems, and technical report servers to be able to provide to NASA's engineers, researchers, scientists, and external users the widest practicable and appropriate dissemination of information concerning its activities and the result thereof to their work stations. </li> <li>14. SUBJECT TERMS     <ul> <li>Electronic publishing; Duplicating; Cost analysis; FTP; Network duplicating;</li> <li>15. NUMBER OF PAGES</li> <li>16. PRICE CODE A04</li> </ul> </li> </ul> |                                                                                         |                                       |                                   |                                          |  |
| 17. SECURITY CLASSIFICATION<br>OF REPORT                                                                                                    | 18. SECURITY CLASSIFICATION<br>OF THIS PAGE                                             | 19. SECURITY CLASSIF<br>OF ABSTRACT   | ICATION                           | 20. LIMITATION OF ABSTRACT               |  |
| Unclassified<br>NSN 7540-01-280-5500                                                                                                    | Unclassified                                                                            | Unclassified                          |                                   | UL<br>andard Form 298 (Rev. 2-89)        |  |

.

Prescribed by ANSI Std. 239.18

.

,